**Adobe Photoshop CC 2015 Version 18 Crack Keygen Free Download [Mac/Win]**

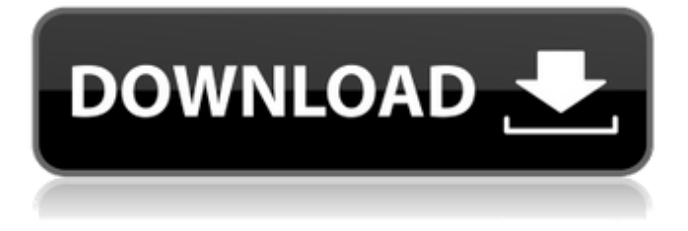

**Adobe Photoshop CC 2015 Version 18 Crack + With License Key Free Download**

Photoshop also integrates well with other Adobe applications, and you can even integrate Photoshop with Adobe Flash. \* \* \* Using Adobe Photoshop CS5 The Photoshop CS5 program is the latest version of the program that everyone loves to hate, but you must use to make other Photoshop products. You may need to use this program for various graphics and design projects. Figure 2-1 shows the Photoshop CS5 main window. In this version of Photoshop, everything is presented in a layers display with all layers visible on the screen. You can open more than one Photoshop file at a time on your computer. (If you don't have Photoshop CS5, you can download a free copy of Photoshop at `www.adobe.com`.) Photoshop CS5 works with Windows 8, Windows 7, Windows Vista,

## Windows XP, and Mac OS X Mavericks. Although it's a great program, you may encounter problems while using it. Many Photoshop CS5 features aren't compatible with all Windows versions and some Linux flavors. \*\*Figure 2-1:\*\* The layers palette opens whenever you open a file. Opening a file To open a file in Photoshop, follow these steps: 1. Open

Photoshop. If you're using Windows, launch Photoshop by double-clicking on `Photoshop.exe`. If you're using a Mac, choose Photoshop from the Applications folder and launch Photoshop by doubleclicking on the Photoshop icon. 2. Choose File⇒Open and browse to the file you want to open. After you locate the file, select it to open it. Adjusting image resolution To adjust the resolution of the image you are working on, open the Image Size dialog box and choose the desired resolution from the Resolution drop-down list, as shown in Figure 2-2. \*\*Figure

2-2:\*\* Adjust the resolution of an image. Managing Layers A Photoshop layer is similar to a document and is added to a Photoshop file in order to help you manage and organize images. Unlike Adobe Illustrator, which has different types of layers, Photoshop uses layers to move or change the order of elements on an image. You can also delete layers or reposition them in order to make changes to an image. Creating a new layer You can create a new layer by doing any of the following: • Choose Layer⇒New Layer.

**Adobe Photoshop CC 2015 Version 18 [Mac/Win]**

This tutorial will teach you to use Photoshop, Photoshop Elements, or even how to use Adobe Photoshop to edit images. As you progress through the article, it will help you to learn important

## Photoshop skills that you can use with other software including Pixelmator and GIMP. WHAT IS PHOTOSHOP? Adobe Photoshop is a digital imaging application and is a powerful tool for photographers, graphic designers, web designers and many other image-oriented professionals. If you have a Sony camera, you are at home. The creators of Photoshop are Sony and the software is developed and published by Adobe. The Photoshop CS6 package has over 11 million licenses sold and is now owned by Adobe. The CS6 release includes several editing, image management and design features. In short, Photoshop is a digital art program that you can use to make or

enhance any type of images. Photoshop also includes a wide range of tools to help you create and edit images. The program can be used to edit all types of photos and graphics, even in a professional environment. There are two versions of Photoshop.

## Photoshop is available as a stand-alone software that is used to edit graphics, photos and it can also be used with a computer with a Windows operating system.

There is also Photoshop Elements, a less expensive version of Photoshop that costs around \$80. The general software is made to be used by nonprofessional photographers, web designers, graphic designers, and other non-commercial users. The Photoshop Elements software is a good option if you don't want to spend a lot of money on a stand-alone version of Photoshop. WHY PASTE IT What happens when we paint? At least in the traditional sense, we take a surface and paint on it. When we paint we are creating a new image. A photo is the same. You take an image, modify it and paint on it. This is called a Photoshop. In simple terms, we paint on our photos. WHAT IS THE PROBLEM When we paint we have the ability to paint over areas of the

image. As an amateur, I do not like to use Photoshop to paint over an image. Instead, we should learn to use Photoshop as a tool for creating pictures. 1. YOU CAN USE PHOTOSHOP TO EDIT IMAGES Photoshop, like other image editing software, works on two types of images. One is a conventional image and a681f4349e

Q: Injecting angular2 into native base component Is it possible to inject angular2 into a native base component? I'm trying to test my app in a native base component, but I receive the following error message Cannot resolve all parameters for FeatureDetailsComponent: (?). Try injecting some! See Here is my code @Component({ selector: 'appfeature-details', templateUrl: './featuredetails.component.html', styleUrls: ['./featuredetails.component.scss'] }) export class FeatureDetailsComponent implements OnInit { @Input() feature: Feature; public constructor( public featureService: FeatureService, private router: Router, @Inject(Window) public win: Window ) {} onLoad =  $() \Rightarrow \{ thisrouter.navigate([ 'feature']); \};$ 

ngOnInit(): void { this.featureService.getFeatureDetai ls(this.feature).subscribe(feature  $\Rightarrow$  { this.feature  $=$ feature; this.router.navigate(['feature']); }); } } A: You can not use Angular 2 for testing. It is written in @angular/core/testing/http and in module declaration. If you want to use it in your test there is some wrapper (Plunker is one). To use it you need to define your own component and test it with wrapper. In your case I suppose it would be something like @Component({ selector: 'app-feature-details', templateUrl: './feature-details.component.html', styleUrls: ['./feature-details.component.scss'] }) export class FeatureDetailsComponentTest { public feature: Feature; public fixture: ComponentFixture; public router: Router; public component: FeatureDetailsComponent; constructor() { this.component  $=$  new FeatureDetailsComponent(featureService, this.

An adjustment layer is a layer that modifies the overall brightness, contrast, or other properties of your image. You can change individual channels (luminance, or brightness; alpha, or transparency; red, or red color; blue, or blue color, and so on) to modify the color balance of an image. Blur filters soften or soften selectively specific areas of an image. These can be useful for artwork and close-ups and for creating backgrounds. Compositing lets you combine multiple photos together. You can copy and paste objects from another photo onto the canvas. You can create the look of a "fake" window, for example. You can pull out highlights, shadows, and patterns from one image, and place them on a second image. The Gradient tool lets you apply a color gradient to an image. You can create a continuous rainbow-like

## color overlay or alter a pre-existing gradient as needed. You can also use the Gradient tool to transform images into a type of texture, making them appear weathered or distressed, for example. The Pen tool lets you create and modify vector paths for artwork. It's useful for creating the look of a trail, a cartoon, or anything else. The Spot Healing Brush tool lets you repair specific points on an image. You select a spot that needs to be fixed, then use the tool to blend its colors with the surrounding areas. The Adjustment layer lets you quickly adjust the contrast, brightness, color balance, saturation or hue, or apply textures, patterns, or other visual effects to an image. An Adjustment layer is one of the easiest ways to change the look of your photos. The eraser tool lets you quickly remove unwanted parts of an image. You can choose to erase the entire image or parts of it. The

Shadows/Highlights feature lets you simulate the light

and dark parts of an image. You can adjust the overall brightness or contrast, or you can apply the feature to specific areas or colors in an image. You can also use the Shadows/Highlights feature to create a cartoonstyle look to an image. The Layer Mask feature lets you hide parts of an image. It's great for creating the illusion of a window, reflection, or other non-physical element in an image. The Move tool lets you move an object from one location to another location within an image. The Rectangular Selection tool lets you draw a box around a selected area. A Layer Mask lets you hide or

**System Requirements For Adobe Photoshop CC 2015 Version 18:**

We recommend playing on the Medium settings for this game. Low settings can sometimes result in lag. We can't guarantee this won't happen. Windows: Win XP Win Vista Win 7 Mac: OS X 10.6 OS X 10.7 OS X 10.8 OS X 10.9 Note: For Mac users we will install the game using the application 'Retina Display'. It makes sure you get the best graphics for your screen and then you can open the game in the

<https://homeimproveinc.com/adobe-photoshop-2022-product-key-lifetime-activation-code-x64-2022-new/> [https://richonline.club/upload/files/2022/06/tzSOycepa8DiXgfsTqwu\\_30\\_d242fc4c0ec190737c393c09447aee8e\\_file.pdf](https://richonline.club/upload/files/2022/06/tzSOycepa8DiXgfsTqwu_30_d242fc4c0ec190737c393c09447aee8e_file.pdf) <https://instafede.com/adobe-photoshop-2021-version-22-4-with-key-free-x64/> <http://wp2-wimeta.de/photoshop-cc-2014-product-key-and-xforce-keygen-updated-2022/> <https://lit-sands-19096.herokuapp.com/aherkavi.pdf> <https://supportlocalbiz.info/wp-content/uploads/2022/06/oswqwy.pdf> <https://colorbase.ro/adobe-photoshop-2022-version-23-4-1-keygen-exe-product-key-full-download-3264bit/> [https://www.opticnervenetwork.com/wp](https://www.opticnervenetwork.com/wp-content/uploads/2022/06/Adobe_Photoshop_2021_Version_2211_Patch_full_version___Registration_Code_Free_Download_326.pdf)[content/uploads/2022/06/Adobe\\_Photoshop\\_2021\\_Version\\_2211\\_Patch\\_full\\_version\\_\\_\\_Registration\\_Code\\_Free\\_Download\\_326.pdf](https://www.opticnervenetwork.com/wp-content/uploads/2022/06/Adobe_Photoshop_2021_Version_2211_Patch_full_version___Registration_Code_Free_Download_326.pdf) <http://www.kitesurfingkites.com/adobe-photoshop-2021-version-22-1-1-keygen-exe-download/> <http://tuinfonavit.xyz/?p=13396> <https://www.dominionphone.com/adobe-photoshop-2022-keygen-exe-serial-number-full-torrent-free-latest/> https://vietnam.com/upload/files/2022/06/HS2TJzs6WNMk2CwFXD3G\_30\_f726817659b08a19855b63acc005b9db\_file.pdf <https://www.hubeali.com/wp-content/uploads/quarpan.pdf> <https://jewishafrica.news/advert/adobe-photoshop-2022-version-23-4-1-license-code-keygen-2022-new/> [https://afternoon-peak-16688.herokuapp.com/Photoshop\\_2021.pdf](https://afternoon-peak-16688.herokuapp.com/Photoshop_2021.pdf)

<https://lms.trungtamthanhmy.com/blog/index.php?entryid=2046>

- <https://luxvideo.tv/2022/06/30/photoshop-express-keygen-lifetime-activation-code/>
- <https://www.coursesuggest.com/wp-content/uploads/2022/06/vesteiri.pdf>
- <https://boldwasborn.com/photoshop-2021-version-22-5-1-serial-number-and-product-key-crack-free-for-windows-updated-2022/>

<https://ayusya.in/adobe-photoshop-cs4-universal-keygen-free-win-mac/>